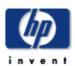

Welcome to your HP Designjet 10ps/20ps/50ps graphics printer

Here we present all you need to know to get high-quality prints from your HP Designjet 10ps/20ps/50ps graphics printer.

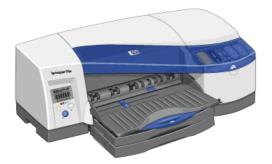

Information is organized in four major categories:

## How do I....?

...helps you carry out various procedures like loading paper or changing an ink cartridge. Many of them are illustrated with graphic animations.

## The Problem Is...

...helps you solve problems that may occur while printing.

## **Color Management...**

...gives some useful information on getting the very best quality from your printer, and explains the benefits and the theory of color management.

## Tell me About...

...contains reference information, including the specifications of the printer, and the part numbers of paper supplies and other accessories.

You can download the manual here

© 2002 Hewlett-Packard Company